## **オンライン診察 ~保険診療での実施~**

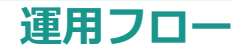

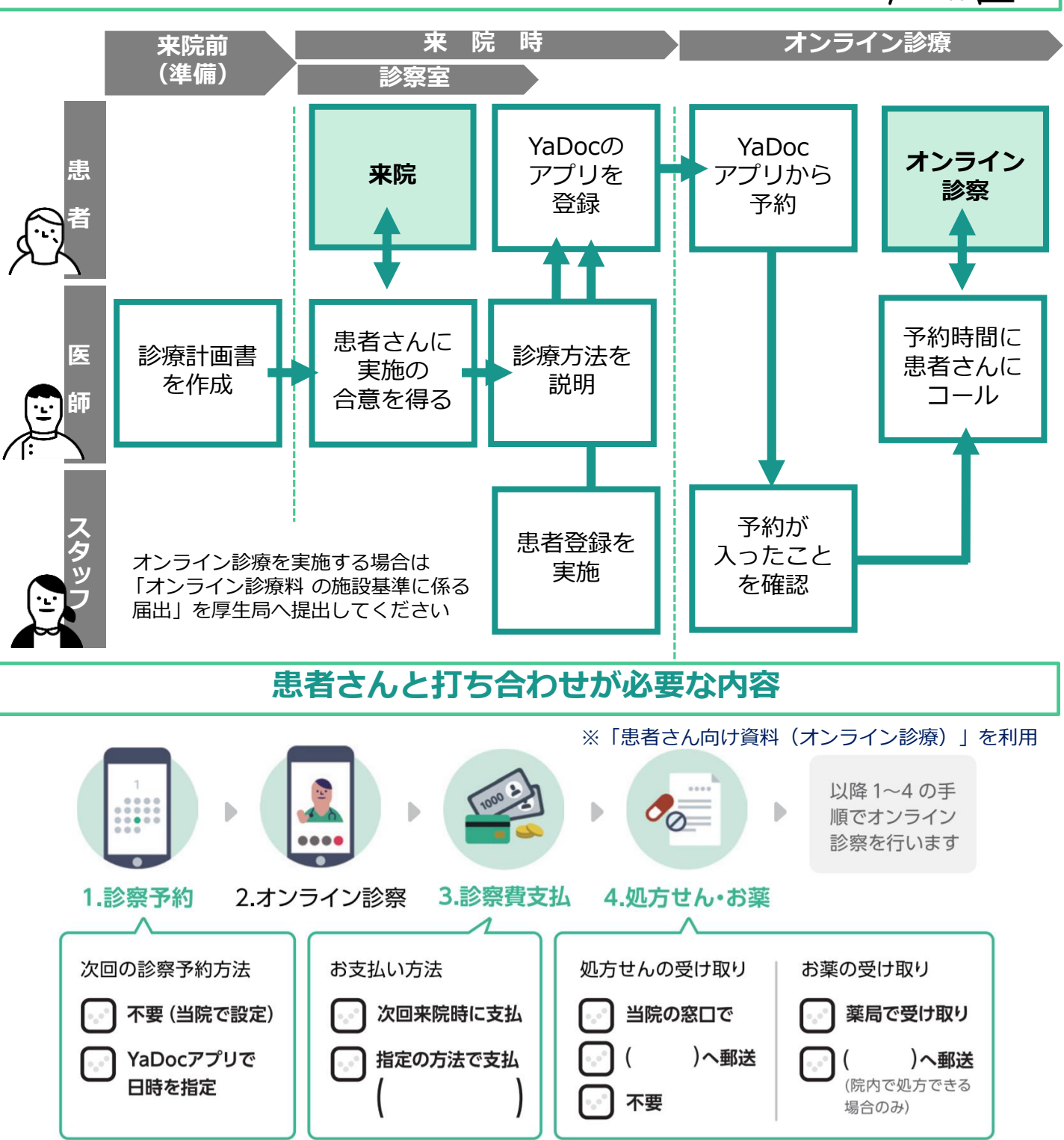

## **●お薬のお渡しについて**

院外処方の場合 : 医療機関は、処方せん原本を患者さんの自宅などに郵送。患者さんは届いた処方せんを 調剤薬局に提出し、対面で服薬 指導を受けて処方薬を受け取る(処方せんの期限は延長可) 院内処方の場合 : 医療機関は、処方せん原本と処方薬を患者さんの自宅などに郵送することが可能

## **●オンライン診療の診療報酬の算定方法について**

オンライン診療料(70点) : オンライン診療実施月に算定可能(患者さんへの請求も当日可能) オンライン医学管理料(100点):次回の対面診療実施月に算定(患者さんへの請求は対面分と合算)

## **予約の作成について**

YaDocアプリから予約を受付ける場合は、下記の設定をあらかじめ実施してください

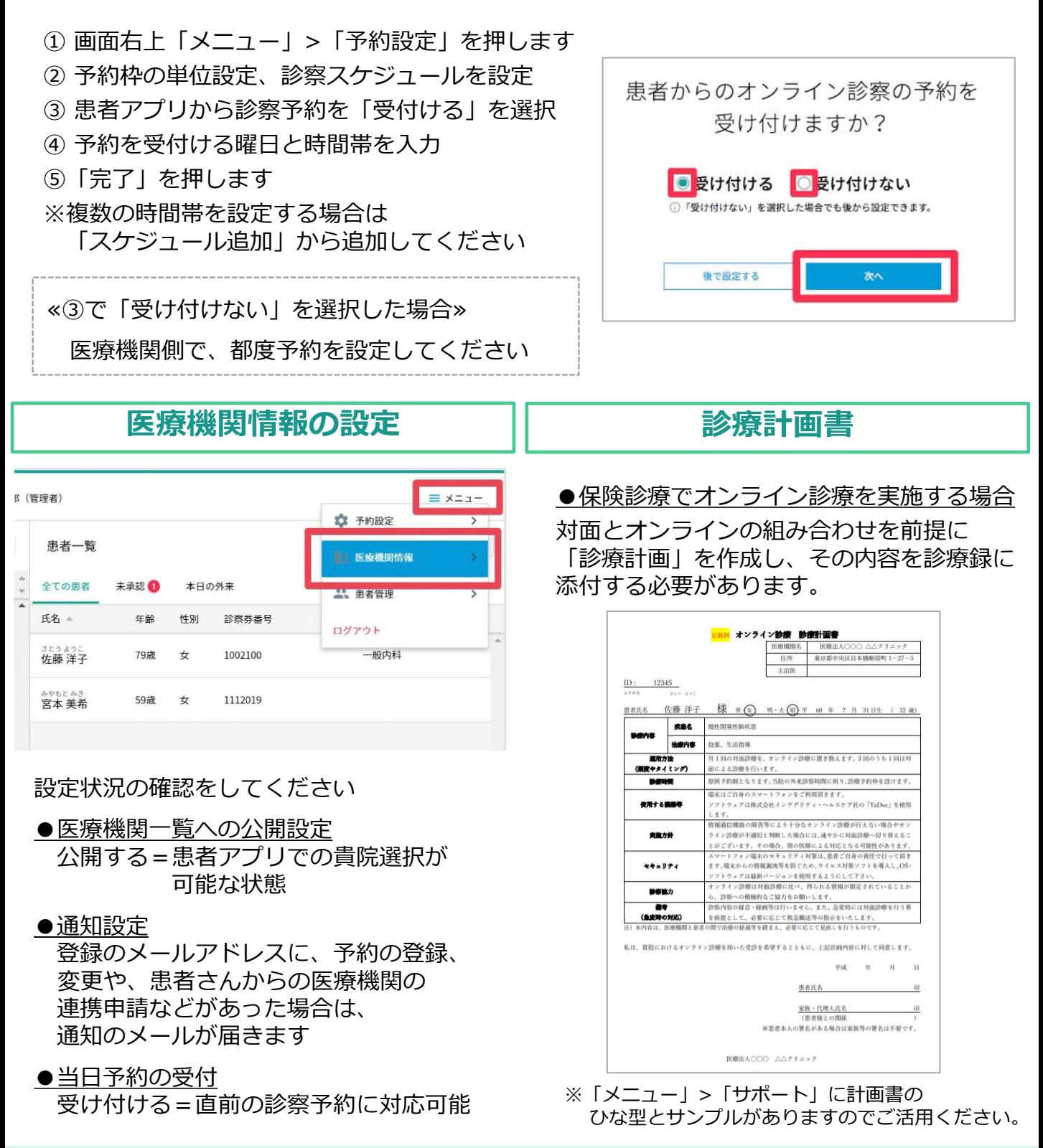

各種設定などお困りの際には、YaDocサポートセンターまでお気軽にお問い合わせください

**YaDocサポートセンター** (土日祝を除く 10:00~17:00) **0570-05-1114 | ds@yadoc.jp**